## Transformationsformel

Zur Illustration der Handhabung wird die Funktion  $f(x, y) = x + y$  auf dem Bereich B betrachtet, der durch zwei geradlinig verbundene Parabelsegmente begrenzt wird. Es soll das Volumen

$$
\int_B \int f(x, y) \, dx \, dy
$$

ermittelt werden.

(Der Graph der Funktion  $f$  ist eben, auch wenn dies durch den krummlinig begrenzten Bereich  $B$  anders erscheint.)  $U$  kann bijektiv auf  $B$  abgebildet werden, so dass eine Integration über  $U$  erfolgen kann. Beachte hierzu:

$$
\begin{pmatrix} u \\ 0 \end{pmatrix} \longrightarrow \begin{pmatrix} x \\ y \end{pmatrix} = \begin{pmatrix} u \\ u^2 \end{pmatrix}, \quad 0 \le u \le 1
$$

$$
\begin{pmatrix} u \\ v \end{pmatrix} \longrightarrow \begin{pmatrix} x(u,v) \\ y(u,v) \end{pmatrix} = \begin{pmatrix} u \\ u^2 \end{pmatrix} + v \begin{pmatrix} -1 \\ 1 \end{pmatrix} = \begin{pmatrix} u-v \\ u^2+v \end{pmatrix},
$$

$$
0 \le u, v \le 1
$$

Durch den 2. Summanden werden die Parabelsegmente längs des Vektors  $\begin{pmatrix} -1 \\ 1 \end{pmatrix}$  kontinuierlich verschoben.

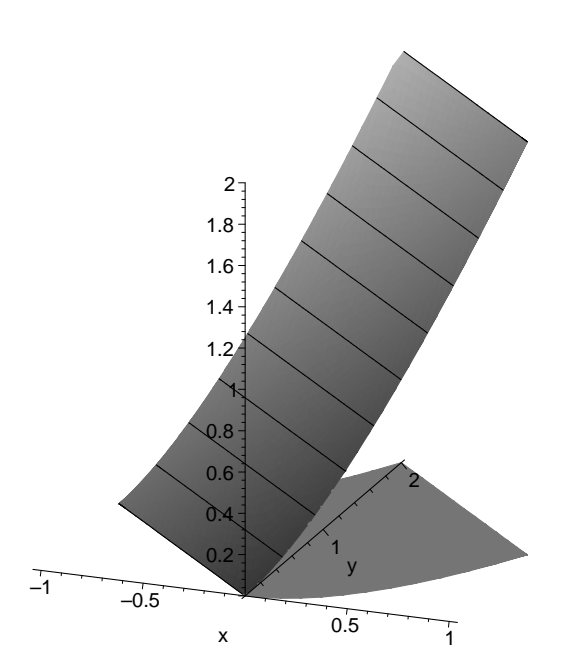

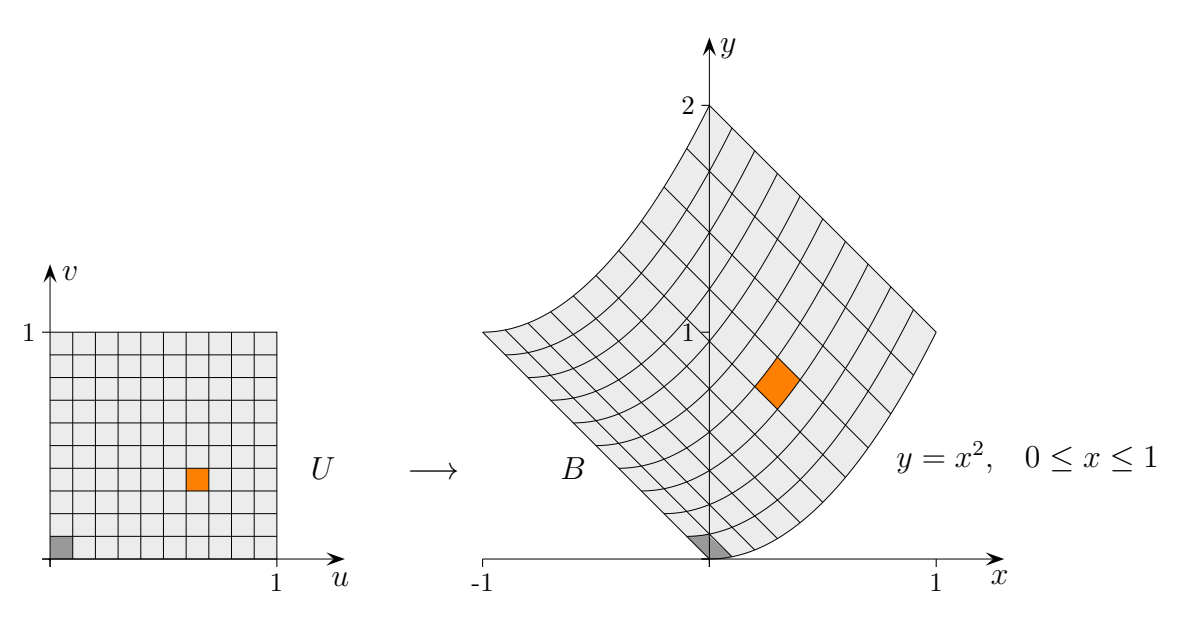

Zwischen den Flächenelementen besteht die Beziehung:

$$
dB = \begin{vmatrix} x_u & x_v \\ y_u & y_v \end{vmatrix} dU = \begin{vmatrix} 1 & -1 \\ 2u & 1 \end{vmatrix} dU = (2u+1) du dv
$$
\n
$$
\iint_B f(x, y) \, dx \, dy = \iint_U \left[ (u-v) + (u^2+v) \right] (2u+1) \, du \, dv = \int_0^1 \int_0^1 (u+u^2)(2u+1) \, du \, dv = \dots = 2
$$
\n
$$
\text{(6) Roots}
$$

## Substitution auf einen Blick

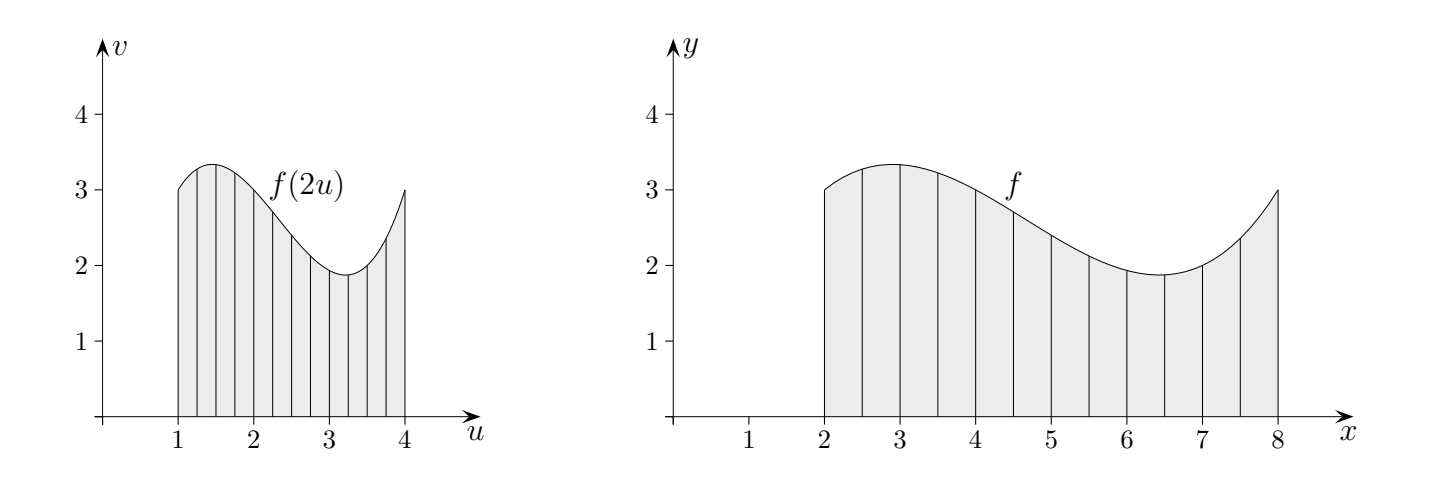

$$
\int_{a}^{b} f(x) dx = \int_{g^{-1}(a)}^{g^{-1}(b)} f(g(x)) \cdot g'(x) dx
$$

$$
\int_{2}^{8} f(x) dx = \int_{1}^{4} f(2u) \cdot 2 du
$$

Mit  $u \to 2u$  verdoppeln sich die Längen der Intervalle auf der u-Achse.

Wenn wir uns die Funktion g als Streckenzug approximiert denken, ist die Substitutionsformel unmittelbar einsichtig.

 $\odot$  Roolfs

## Integration durch Substitution Transformationsformel anschaulich

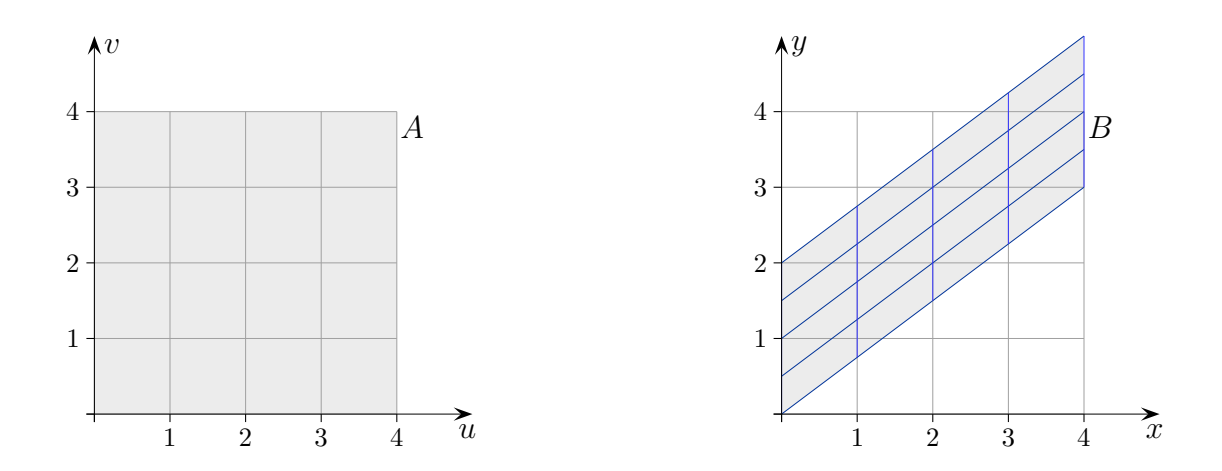

Die lineare Abbildung  $(x(u, v), y(u, v))$ 

$$
x = u
$$
  

$$
y = \frac{3}{4}u + \frac{1}{2}v
$$

bildet das Quadrat A auf das Parallelogramm B ab.

Auf A sei eine Funktion f definiert.

Das dadurch gegebene Volumen wird gemäß der Abbildung gestaucht und geschert. A wird zu B verformt. Bei einer Scherung bleibt das Volumen erhalten. Offensichtlich gilt in diesem Fall:

$$
\iint\limits_B f(x, y) dx dy = \iint\limits_A f(x(u, v), y(u, v)) \underbrace{\begin{bmatrix} x_u y_v - x_v y_u \end{bmatrix}}_{det} du dv
$$

$$
\det \begin{pmatrix} \frac{\partial x(u, v)}{\partial u} & \frac{\partial x(u, v)}{\partial v} \\ \frac{\partial y(u, v)}{\partial u} & \frac{\partial y(u, v)}{\partial v} \end{pmatrix}
$$

Hierbei ist die Determinante  $\frac{1}{2}$ , wie man leicht nachrechnen oder auch sehen kann, ein Quadrat wird auf ein Parallelogramm mit halbem Flächeninhalt abgebildet.

Bei linearen Abbildungen gehen stets Quadrate in Parallelogramme über. Deren Flächeninhalte können mit Determinanten ermittelt werden.

© Roolfs